# **Foreman - Feature #28927**

# **Ability to forget status**

02/05/2020 10:11 AM - Marek Hulán

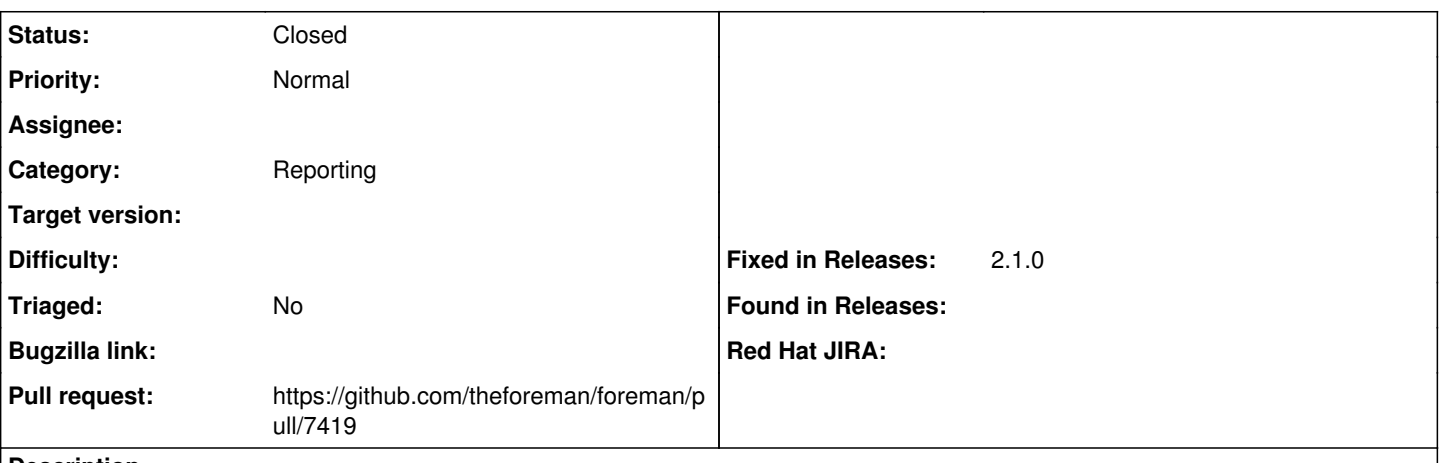

# **Description**

When status gets old or I'm no longer interested in it, I should have a way to "forget" them. E.g. a remote execution job I ran a week ago that failed would keep host global status set to failed until I run a new successful job. I'd like to simply delete last remote execution job status and refresh the global status, so the host turns green again.

### **Associated revisions**

## **Revision 668c091b - 03/04/2020 09:30 AM - Ian Ballou**

Fixes #28927 - Forget host status (#7419)

## **History**

# **#1 - 03/04/2020 09:31 AM - The Foreman Bot**

*- Fixed in Releases 2.1.0 added*

### **#2 - 03/04/2020 10:01 AM - Anonymous**

*- Status changed from New to Closed*

Applied in changeset [668c091ba8416c3e8148e8376babc126e97196c8.](https://projects.theforeman.org/projects/foreman/repository/foreman/revisions/668c091ba8416c3e8148e8376babc126e97196c8)

### **#3 - 05/14/2020 08:32 AM - Amit Upadhye**

*- Category set to Reporting*

## **#4 - 09/13/2020 08:55 AM - Tomer Brisker**

*- Pull request https://github.com/theforeman/foreman/pull/7419 added*